# **S Exercices sur les probabilités**

**1** On donne dans le tableau ci-dessous les probabilités d'apparition de chacune des faces d'un dé truqué.

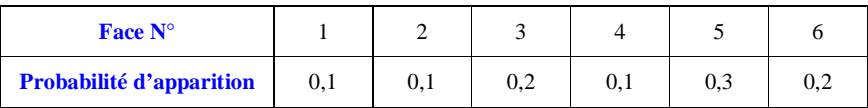

Ce tableau définit donc une loi de probabilité *P*.

1°) Calculer *P*(1) + *P*(2) + *P*(3) + *P*(4) +*P*(5) + *P*(6). Quelle remarque peut-on faire ?

2°) On lance une fois le dé. On note le numéro de la face supérieure.

Calculer la probabilité des événements suivants :

A : « obtenir un numéro pair » ;

B : « obtenir un numéro impair » ;

C : « obtenir un numéro supérieur ou égal à 3 ».

**2** Dans une loterie, 200 billets numérotés de 1 à 200 sont vendus.

Les billets gagnants sont ceux dont le numéro se termine par 7. On achète un billet au hasard. Calculer la probabilité de l'événement A : « obtenir un billet gagnant ». On donnera le résultat sous forme fractionnaire.

**3** On tire une carte au hasard d'un jeu de 32 cartes.

Un jeu de 32 cartes contient 8 hauteurs (7, 8, 9, 10, as, valet, dame, roi) avec chacune 4 couleurs (pique, cœur, trèfle, carreau).

Calculer la probabilité (sous forme de fractions irréductibles) des événements suivants :

A : « obtenir un roi » ;

B : « obtenir un trèfle » ;

C : « obtenir le roi de trèfle » ;

D : « obtenir un roi ou un trèfle » :

E : « obtenir ni un roi ni un trèfle ».

**4** Un objet produit en série peut présenter deux défauts A et B.

Dans un lot de 200 objets, 16 présentent le défaut A, 12 présentent le défaut B, et 8 présentent les deux défauts A et B.

**Attention à bien comprendre le texte :** les 8 qui présentent les deux défauts sont comptabilisés parmi les 16 qui ont le défaut A et parmi les 12 qui ont le défaut B. Autrement dit, lorsque l'on dit que 16 objets présentent le défaut A, on doit entendre que 16 objets présentent au moins le défaut A, c'est-à-dire que parmi ceux qui présentent le défaut A, certains peuvent aussi présenter le défaut B.

Représenter la situation par un diagramme d'ensemble (diagramme de Venn).

On choisit un objet au hasard dans le lot.

Calculer la probabilité des événements suivants (résultats sous forme décimale) :

E : « l'objet ne présente aucun défaut » ;

F : « l'objet présente au moins un défaut » ;

G : « l'objet présente un seul défaut ».

**5** On considère un dé cubique dont les faces sont numérotées de 1 à 6 truqué de telle manière que les numéros

1, 2, 3, 4, 5 aient une probabilité d'apparition de  $\frac{1}{5}$  $\frac{1}{7}$ .

1°) Calculer la probabilité du numéro 6.

2°) Calculer la probabilité de l'événement A : « obtenir un numéro inférieur ou égal à 4 ».

**6** On considère un dé cubique (dont les faces sont numérotées de 1 à 6) truqué tel que  $P(1) = P(2) = a$ ;

 $P(3) = 3a$ ;  $P(4) = P(5) = 2a$ ;  $P(6) = 6a$ .

1°) Calculer *a*. 2°) On lance une fois le dé.

Calculer la probabilité de l'événement E : « obtenir un numéro pair ».

**7** Une urne contient 3 boules blanches ( $B_1$ ,  $B_2$ ,  $B_3$ ) et 2 boules noires ( $N_1$  et  $N_2$ ).

On tire une boule au hasard dans l'urne puis, sans la remettre dans l'urne, on en tire une deuxième au hasard. 1°) Faire un arbre de possibilités « vertical ». 2°) Calculer la probabilité des événements suivants : A : « les deux boules sont blanches » ; B : « les deux boules sont noires » ; C : « les deux boules sont de la même couleur » ; D : « les deux boules sont de couleurs différentes ». Donner les résultats sous forme de fractions irréductibles.

**8** Une urne contient 4 boules rouges numérotées 1, 2, 3, 4 et 3 boules noires numérotées 1, 2, 3. On tire une boule au hasard. On considère les événements : A : « la boule est noire » ; B : « la boule est rouge » ; C : « la boule porte un numéro pair ».

Calculer la probabilité des événements A, B, C, A  $\cap$  B, B  $\cap$  C, A  $\cap$  C, A  $\cup$  B, B  $\cup$  C, A  $\cup$  C.

Donner les résultats en fractions irréductibles.

**9** Une urne contient deux boules rouges  $(R_1 \text{ et } R_2)$  et deux boules noires  $(N_1 \text{ et } N_2)$ .

On tire successivement deux boules avec remise (c'est-à-dire que l'on remet dans l'urne la première boule tirée).

1°) Faire un arbre de possibilités.

2°) Calculer la probabilité des événements :

A : « obtenir deux fois la même boule » et B : « obtenir au moins une boule rouge ».

**10** Un sac contient 5 jetons marqués avec les lettres M, A, R, I, E. On tire deux jetons au hasard successivement sans remise.

Calculer la probabilité des événements

 $F_1$ : « obtenir deux voyelles »;

 $F_2$ : « obtenir deux consonnes » ;

F<sup>3</sup> : « obtenir une voyelle et une consonne (dans n'importe quel ordre) ».

Donner les résultats sous forme de fractions irréductibles.

**11** On jette un dé cubique pipé dont les faces sont numérotées 1, 2, 3, 4, 5, 6 de telle sorte que :

la probabilité d'obtenir 1, 2, 3, 4 soit la même ;

- la probabilité d'obtenir 5 est  $\frac{1}{2}$  $\frac{1}{3}$ ;
- la probabilité d'obtenir 6 est 3 fois plus grande que celle d'obtenir 3.

On note le numéro de la face supérieure.

Quelle est la probabilité d'obtenir un numéro pair ?

# **Simulations et probabilités**

Les exercices  $\boxed{12}$  à  $\boxed{16}$  portent sur le lien entre probabilités et statistiques avec la notion de simulation.

**12** Chaque case du tableau ci-dessous contient un chiffre aléatoire : 0, 1, 2, ... , 8 ou 9.

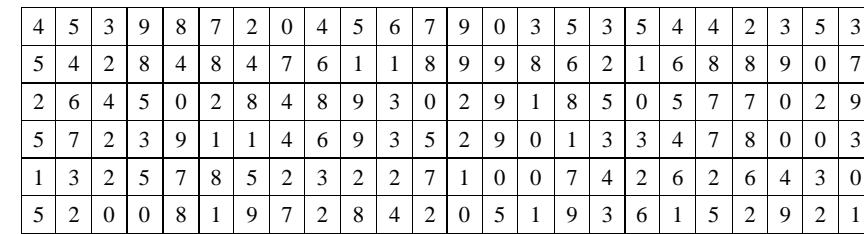

À l'aide de ce tableau, on simule le lancer d'une pièce de monnaie équilibrée :

• pile P correspond à un nombre pair ;

• face F correspond à un nombre impair.

*Attention, il n'est pas demandé de faire cette simulation mais de s'appuyer sur le tableau donné. Dans un certain sens, cette simulation est déjà donnée.*

Un rappel utile : 0 est un nombre pair.

On prendra les résultats par lignes de gauche à droite (quand on arrive en bout de ligne à droite, on passe à la ligne suivante à gauche).

Dans cet exercice, on exprimera chaque fréquence sous la forme d'une fraction irréductible puis on donnera la valeur arrondie au centième.

1°) Donner les issues des 24 premiers lancers (rappel : on fonctionne par ligne de gauche à droite).

Déterminer l'effectif correspondant de pile. Déterminer la fréquence de pile.

2°) On étudie les issues des 72 premiers lancers.

- a) Déterminer l'effectif correspondant de pile.
- b) Déterminer la fréquence de pile.
- 3°) On étudie les issues des 144 lancers.
- a) Déterminer l'effectif correspondant de pile.
- b) Déterminer la fréquence de pile.
- 4°) Commenter les résultats obtenus.

**13** On lance une pièce de monnaie équilibrée deux fois de suite ; on note les résultats dans l'ordre. On simule cette expérience aléatoire à l'aide du tableau de chiffres au hasard donné dans l'exercice **12** . **Exemples (donnés à partir du début du tableau) :**

- nombres du tableau :  $4/5/3/9/8/7/2/0/$ ...
- formations de paires :  $45$ ;  $39$ ;  $87$ ;  $20$ ; ... (on groupe les chiffres deux par deux)

• interprétation : PF ; FF ; PF ; PP ; ...

On peut ainsi former 72 paires ; on peut donc simuler 72 lancers des deux pièces.

1°) Comptabiliser le nombre d'issues où l'on obtient : a) deux fois pile ; b) deux fois face ; c) une seule fois pile. Ce travail est un peu fastidieux mais il faut le faire…

2°) En déduire la fréquence d'obtenir une seule fois pile.

3°) Comparer cette fréquence avec la probabilité d'obtenir une seule fois pile (on pourra faire un arbre).

**14** On lance une pièce de monnaie équilibrée trois fois de suite. On note les résultats dans l'ordre.

# **Partie A : Simulation**

On utilise le tableau de l'exercice **12** .

- chiffres du tableau :  $4 / 5 / 3 / 9 / 8 / 7 / 2 / 0 / 4$ .
- formations de triplets : 453 ; 987 ; 204.
- interprétation : PFF ; FPF ; PPP.

On peut ainsi simuler 48 lancers de trois pièces.

1°) Comptabiliser le nombre de simulations où on obtient une seule fois pile.

2°) Calculer la fréquence de l'événement : « on obtient exactement une fois pile ».

# **Partie B : Probabilités**

1°) a) Faire un arbre permettant de déterminer tous les événements élémentaires (c'est-à-dire tous les résultats possibles).

b) Expliquer pourquoi il s'agit d'une situation d'équiprobabilité.

2°) En déduire la probabilité de l'événement : « on obtient exactement une fois pile ».

**15** On lance un dé cubique équilibré et on examine la fréquence de sortie d'un numéro sur des échantillons

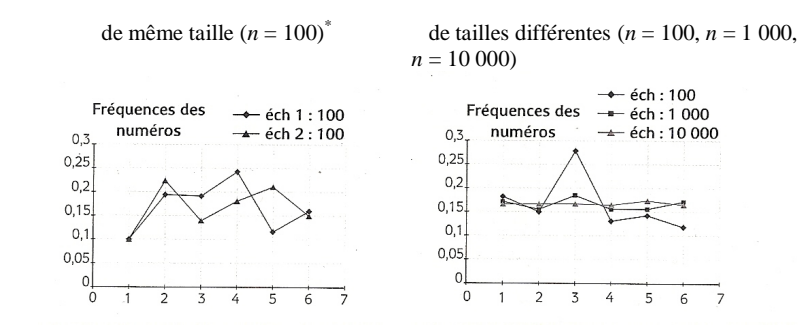

\* La lettre *n* désigne le nombre de lancers.

Recopier et compléter les phrases suivantes.

**Commentaire pour le graphique 1 (à gauche) :**

On constate que la distribution des fréquences pour les échantillons 1 et 2 sont ………………… C'est ce que l'on appelle la ……………………………………………………………

**Commentaire pour le graphique 2 (à droite) :**

On constate que lorsque la taille des échantillons augmente, les fréquences …………………………………...

**16** On lance deux dés cubiques non truqués et on examine la distance d entre les numéros sortis. Par exemple, si le premier dé sort le numéro 3 et le deuxième dé sort le numéro 5, la distance d entre les numéros sortis est égale à :  $d = 5-3 = 2$  (différence entre le plus grand numéro sorti et le plus petit ou encore valeur absolue de la différence des deux numéros).

Plus généralement, si le premier dé sort le numéro *a* et le deuxième dé sort le numéro *b*, la distance d entre les numéros sortis est égale à :  $d = |a - b|$  (ou  $d = |b - a|$ ).

1°) Comment simuler un lancer sur calculatrice ?

2°) Le diagramme ci-dessous indique la distribution des fréquences obtenue lors de la simulation sur des échantillons de plus en plus grands.

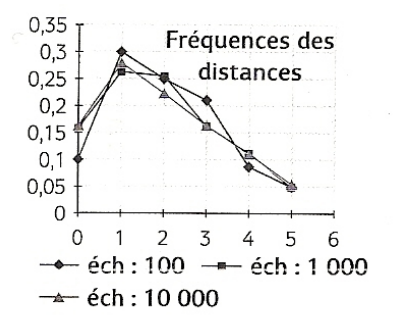

Quelle conjecture peut-on émettre sur leur distribution ?

3°) Recopier et compléter le tableau à double entrée ci-dessous donnant les valeurs possibles de d.

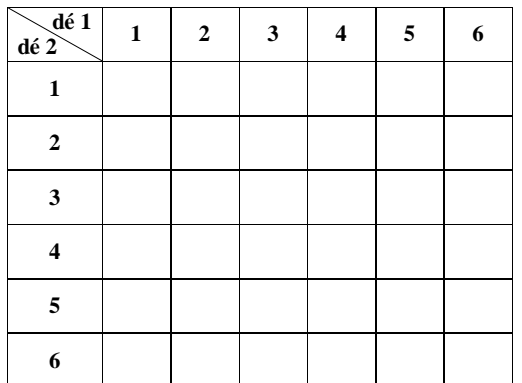

Pour ce tableau, calculer les probabilités de chaque valeur. Les résultats de la simulation sont-ils en accord avec ce calcul ?

# **Réponses**

**1** 1°) La somme est égale à 1 ce qui est conforme au résultat de cours qui dit que la somme des probabilité est égale à 1. 2°)  $P(A) = 0.4$ :  $P(B) = 0.6$  (remarque : B est l'événement contraire de A donc  $P(B) = 1 - P(A) = 0.6$ ;  $P(C) = 0.8$ 

**2**  $P(A) = \frac{1}{10}$  **3**  $P(A) = \frac{1}{8}$ ;  $P(B) = \frac{1}{4}$ ;  $P(C) = \frac{1}{32}$ ;  $P(D) = \frac{11}{32}$ ;  $P(E) = \frac{21}{32}$ **4** 0,9 ; 0,1 ; 0,06 **5** 1°)  $P(6) = \frac{2}{7}$  2°)  $P(A) = \frac{4}{7}$  **6** 1°)  $a = \frac{1}{15}$  $a = \frac{1}{15}$  2°)  $P(E) = 9a = \frac{3}{5}$ 

**7** Il faut faire un arbre de possibilités.

Il y a 20 résultats possibles.

 $P(A) = \frac{6}{20} = \frac{3}{10}$ ;  $P(B) = \frac{1}{10}$ ;  $P(C) = \frac{2}{5}$ ;  $P(D) = \frac{3}{5}$ 

**8**  $P(A) = \frac{3}{7}$ ;  $P(B) = \frac{4}{7}$ ;  $P(C) = \frac{3}{7}$ ;  $P(A \cap B) = 0$ ;  $P(B \cap C) = \frac{2}{7}$ ;  $P(A \cap C) = \frac{1}{7}$  (une seule boule noire porte un numéro pair ;  $P(A \cup B) = 1$ ;  $P(B \cup C) = \frac{5}{7}$ ;  $P(A \cup C) = \frac{5}{7}$ .

**9** 1<sup>o</sup>) Il faut faire un arbre de possibilités. Il y a 16 résultats possibles 2<sup>o</sup>)  $P(A) = \frac{4}{16} = \frac{1}{4}$ ;  $P(B) = \frac{12}{16} = \frac{3}{4}$ 

Pour B, les résultats possibles sont :  $R_1 - R_1$ ;  $R_1 - R_2$ ;  $R_1 - N_1$ ;  $R_1 - N_2$ ;  $R_2 - R_1$ ;  $R_2 - R_2$ ;  $R_2 - N_1$ ;  $R_2 - N_2$ ;  $N_1 - R_1$ ;  $N_1 - R_2$ ;  $N_2 - R_1$ ;  $N_2 - R_2$ .

**10** Il faut faire un arbre de possibilités.  $\overline{\mathrm{II} \mathrm{v}}$  a 20 résultats possibles

$$
P(F_1) = \frac{6}{20} = \frac{3}{10}
$$
;  $P(F_2) = \frac{1}{10}$ ;  $P(F_3) = \frac{3}{5}$ 

On donne d'abord le résultat sous la forme de  $\frac{6}{20}$  $\frac{0}{20}$  par rapport à la lecture et on réduit ensuite.

 $F_3$  est l'événement contraire de  $F_1 \cup F_2$ : on écrit :  $F_3 = F_1 \cup F_2$  (la barre surmonte la totalité).

**11**  $P(E) = \frac{10}{21}$ 

# **Solutions détaillées**

**1**

 $1^{\circ}$ 

**Calculons**  $P(1) + P(2) + P(3) + P(4) + P(5) + P(6)$ .

 $P(1) + P(2) + P(3) + P(4) + P(5) + P(6) = 0, 1 + 0, 1 + 0, 2 + 0, 1 + 0, 3 + 0, 2 = 1$ 

#### **Commentons le résultat obtenu.**

Ce résultat est en accord avec le résultat du cours sur la somme des probabilités de tous les résultats d'une expérience aléatoire.

2°) **Calculs de probabilités**

**Attention : dans les réponses, on ne parle pas de chance.**

#### **A : « obtenir un numéro pair »**

D'après le cours,  $P(A) = P(2) + P(4) + P(6)$  $= 0.1 + 0.1 + 0.2$  $= 0.4$ 

La probabilité de l'événement A est égale à 0,4. Inutile d'écrire une phrase du genre « On a 40 % de chances d'obtenir un numéro pair. » (car on ne parle pas de chance).

Attention, on ne peut pas écrire  $P(A) = \frac{3}{6} = \frac{1}{2}$ .

En effet, comme on n'est pas dans une situation d'équiprobabilité, on ne peut pas appliquer la formule de Laplace.

#### **B : « obtenir un numéro impair »**

D'après le cours, 
$$
P(B) = P(1) + P(3) + P(5)
$$
  
= 0,1 + 0,2 + 0,3  
= 0,6

La probabilité de l'événement B est égale à 0,6.

#### **Autre méthode :**

B est l'événement contraire de A (c'est-à-dire  $B = A$ ) On utilise la formule du cours qui donne la probabilité d'un événement contraire.  $P(B) = P(\overline{A}) = 1 - P(A) = 1 - 0,4 = 0,6$ 

# **C : « obtenir un numéro supérieur ou égal à 3 »**

D'après le cours,  $P(C) = P(3) + P(4) + P(5) + P(6)$  $= 0.2 + 0.1 + 0.3 + 0.2$  $= 0.8$ 

La probabilité de l'événement C est égale à 0,8.

# **2**

Nous sommes dans un cas d'équiprobabilité c'est-à-dire que l'expérience aléatoire peut être modélisée par une loi d'équiprobabilité *P*.

Le nombre de résultats possibles pour l'expérience aléatoire est égal à 200.

Le nombre de résultats possibles pour l'événement A est égal à 20 (car il y a 20 nombres entre 1 et 200 qui se terminent par 7, un par dizaine : 7/17/27/37/47/57/67/77/87/97/107/117/127/137/147/157/167/177/187/197). Évidemment, s'il y a 50 000 billets on n'écrirait pas la liste !

Donc d'après la formule de Laplace, on a :  $P(A) = \frac{20}{200} = \frac{1}{10}$ .

# **3 Tirage d'une carte au hasard dans un jeu de 32 cartes**

Nous sommes dans un cas d'équiprobabilité c'est-à-dire que l'expérience aléatoire peut être modélisée par une loi d'équiprobabilité *P*.

Il y a 32 résultats possibles pour l'expérience aléatoire.

On calcule chaque probabilité en utilisant la formule de Laplace.

#### **A : « obtenir un roi »**

Il y a 4 rois (roi de cœur, roi de carreau, roi de pique, roi de trèfle).

$$
P(A) = \frac{4}{32} = \frac{1}{8}
$$

**B : « obtenir un trèfle »**

Il y a 8 trèfles.

 $P(B) = \frac{8}{32} = \frac{1}{4}$ 

# **C : « obtenir le roi de trèfle »**

 $P(C) = \frac{1}{32}$ 

## **D : « obtenir un roi ou un trèfle »**

# **1 ère méthode de calcul :**

Les résultats possibles pour D sont :

- roi de carreau ;
- roi de pique ;
- roi de cœur ;
- roi de trèfle ;
- 7 de trèfle ;
- 8 de trèfle ;
- 9 de trèfle ;
- 10 de trèfle ;
- valet de trèfle ;
- dame de trèfle ;
- as de trèfle.

Attention : ne pas compter deux fois le roi de trèfle.

Il y a 11 résultats possibles pour l'événement D.

$$
P(D) = \frac{11}{32}
$$

# **2 <sup>e</sup> méthode de calcul :**

L'événement D est la réunion des événements A et B. On écrit :  $D = A \cup B$ .

D'après la formule du cours donnant la probabilité de la réunion de deux événements, on a :

$$
P(D) = P(A \cup B) = P(A) + P(B) - P(A \cap B) = \frac{4}{32} + \frac{8}{32} - \frac{1}{32} = \frac{11}{32}
$$

L'événement  $A \cap B$ , intersection des événements A et B, est l'événement C : « obtenir le roi de trèfle » donc

$$
P(A \cap B) = P(C) = \frac{1}{32}.
$$

#### **E : « obtenir ni un roi ni un trèfle »**

$$
E = \overline{A} \cap \overline{B} = \overline{A \cup B} = \overline{D}
$$
 (rappel : les barres signifient « événement contraire »)  
Loi de Morgan

Autrement dit, E est l'événement contraire de D (puisque  $\overline{D}$  désigne l'événement contraire de D).

$$
P(E) = P(\overline{D}) = 1 - P(D) = 1 - \frac{11}{32} = \frac{21}{32}
$$

On retiendra que la négation d'un « ou » donne un « ni… ni… ».

**4** On utilise une représentation en « patatoïde » (ou diagramme de Venn).

On fait un « schéma à bulles ».

Les « ronds » ne sont pas proportionnels aux cardinaux des événements.

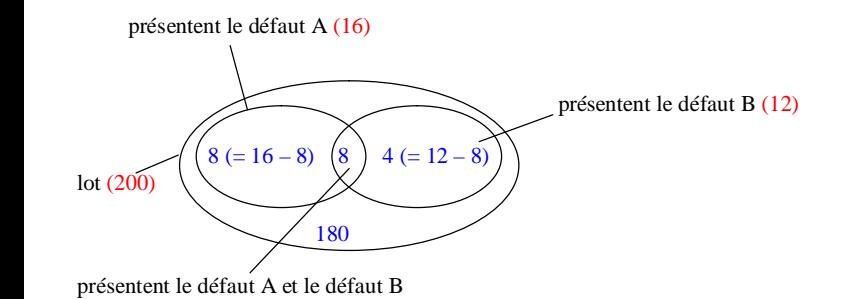

Nous sommes dans un cas d'équiprobabilité c'est-à-dire que l'expérience aléatoire peut être modélisée par une loi d'équiprobabilité *P*.

Il y a 200 résultats possibles pour l'expérience aléatoire.

On applique la formule de Laplace pour calculer chaque probabilité.

#### **E : « l'objet ne présente aucun défaut »**

On calcule le nombre d'objets ne présentant aucun défaut :  $200 - (8 + 8 + 4) = 180$ .

$$
P(E) = \frac{180}{200} = 0.9
$$

#### **F : « l'objet présente au moins un défaut »**

On calcule le nombre d'objets qui présentent au moins un défaut :  $8 + 8 + 4 = 20$  (ou  $12 + 8 = 20$  directement).

$$
P(F) = \frac{20}{200} = 0.1
$$

#### **G : « l'objet présente un seul défaut »**

On calcule le nombre d'objets qui présentent un seul défaut :  $8 + 4 = 12$  (ou  $12 + 8 - 8$  plus compliqué).

$$
P\left(G\right) = \frac{12}{200} = \frac{3}{50} = 0,06
$$

# **5**

# 1°) **Calculons la probabilité du numéro 6.**

On sait que la somme des probabilités de tous les résultats est égale à 1 donc  $P(1) + P(2) + P(3) + P(4) + P(5) + P(6) = 1$ <sup>\*</sup>. Par suite, on a successivement :

 $5 \times \frac{1}{7} + P(6) = 1$  $\frac{5}{7} + P(6) = 1$  $P(6)=1-\frac{5}{7}$  $P(6) = \frac{2}{7}$ 

\* Remarque : Quand on a une somme avec beaucoup de termes, on utilise des petits points (en écrivant  $P(1) + P(2) + ... + P(6) = 1$  ou le symbole  $\Sigma$  (vu en physique) dont l'utilisation en mathématiques sera expliquée plus tard.

2°) **Calculons la probabilité de l'événement A : « obtenir un numéro inférieur ou égal à 4 ».**

D'après le cours,  $P(A) = P(1) + P(2) + P(3) + P(4) = 4 \times \frac{1}{7} = \frac{4}{7}$ .

La probabilité de l'événement A est égale à  $\frac{4}{7}$  $\frac{1}{7}$ .

# **6**

# 1°) **Calculons** *a***.**

On sait que la somme des probabilités de tous les résultats est égale à 1 donc  $P(1) + P(2) + P(3) + P(4) + P(5) + P(6) = 1.$ 

Par suite, on a successivement :  $a + a + 3a + 4a + 6a = 1$  $15a = 1$ 1  $a = \frac{1}{15}$ 

2°) **Calculons la probabilité de l'événement E : « obtenir un numéro pair ».**

D'après le cours, 
$$
P(E) = P(2) + P(4) + P(6) = a + 2a + 6a = 9a = 9 \times \frac{1}{15} = \frac{3}{5}
$$
.

La probabilité de l'événement E est égale à  $\frac{3}{7}$  $\frac{5}{5}$ .

3 boules blanches  $(B_1, B_2, B_3)$ urne 2 boules noires ( $N_1$  et  $N_2$ )

1°) **Arbre de possibilités** à faire à la règle.

On fait un arbre de possibilités car il y a deux tirages à chaque fois. On peut faire un arbre de possibilités **verticalement** ou **horizontalement**. C'est un arbre à deux « étages ». On ne continue pas après.

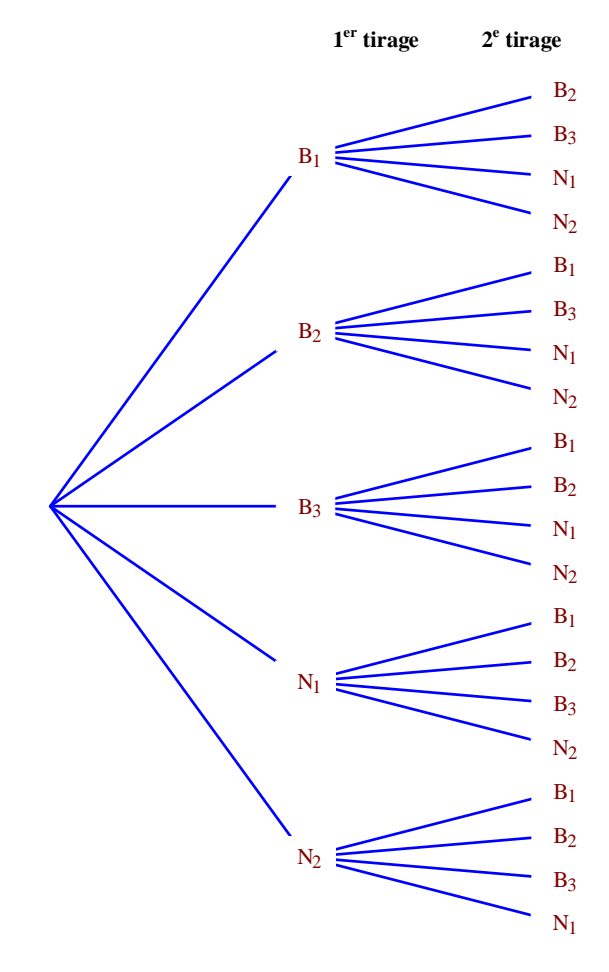

Il y a 20 résultats possibles pour l'expérience aléatoire.

# 2°) **Calculs de probabilités**

Nous sommes dans un cas d'équiprobabilité c'est-à-dire que l'expérience aléatoire peut être modélisée par une loi d'équiprobabilité *P*.

On applique la formule de Laplace pour calculer chaque probabilité.

#### **A : « les deux boules sont blanches »**

D'après l'arbre, il y a 6 résultats possibles pour A :  $(B_1 - B_2)$ ;  $(B_1 - B_3)$ ;  $(B_2 - B_1)$ ;  $(B_2 - B_3)$ ;  $(B_3 - B_1)$ ;  $(B_3 - B_2)$ .

$$
P(A) = \frac{6}{20} = \frac{3}{10}
$$

#### **B : « les deux boules sont noires »**

D'après l'arbre, il y a 2 résultats possibles pour B :  $(N_1 - N_2)$ ;  $(N_2 - N_1)$ .

$$
P(B) = \frac{2}{20} = \frac{1}{10}
$$

#### **C : « les deux boules sont de la même couleur »**

Il y a 8 résultats possibles pour C :  $(B_1 - B_2)$ ;  $(B_1 - B_3)$ ;  $(B_2 - B_1)$ ;  $(B_2 - B_3)$ ;  $(B_3 - B_1)$ ;  $(B_3 - B_2)$ ;  $(N_1 - N_2)$ ;  $(N_2 - N_1)$ .

$$
P(C) = \frac{8}{20} = \frac{2}{5}
$$

#### **Autre méthode :**

On peut aussi dire que l'événement C est la réunion des événements A et B. En effet, si les deux boules tirées sont de la même couleur, soit elles sont toutes les deux blanches, soit elles sont toutes les deux noires.

## $C = A \cup B$

Or les événements A et B sont incompatibles donc :

$$
P(C) = P(A \cup B) = P(A) + P(B) = \frac{3}{10} + \frac{1}{10} = \frac{4}{10} = \frac{2}{5}
$$
 (calculus en colonnes)

#### **D : « les deux boules sont de couleurs différentes »**

Il y a 12 résultats possibles pour D.

$$
P(D) = \frac{12}{20} = \frac{3}{5}
$$

# **Autre méthode :**

D est l'événement contraire de C (c'est-à-dire  $D = \overline{C}$ ).

On utilise la formule du cours qui donne la probabilité d'un événement contraire.  $P(D) = P(\overline{C}) = 1 - P(C) = 1 - \frac{2}{5} = \frac{3}{5}$ 

**8** Nous sommes dans un cas d'équiprobabilité c'est-à-dire que l'expérience aléatoire peut être modélisée par une loi d'équiprobabilité *P*.

Le nombre total de résultats possibles pour l'expérience aléatoire est égal à 7.

# **A, B, C**

D'après la formule de Laplace :

$$
P(A) = \frac{3}{7}
$$
;  $P(B) = \frac{4}{7}$ ;  $P(C) = \frac{3}{7}$ 

# $\bullet$  **A**  $\cap$  **B**

On tire seulement une boule dans l'urne ; elle ne peut pas être de deux couleurs différentes.  $A \cap B$  est l'événement impossible (on peut écrire :  $A \cap B = \emptyset$  qui est une égalité d'ensembles) donc  $P(A \cap B) = 0$ .

# $\bullet$ **B** $\cap$ **C**

 $B \cap C$  est l'événement « la boule est rouge et porte un numéro pair ».

Il y a deux résultats possibles pour cet événement : la boule rouge portant le numéro 2 et la boule rouge portant le numéro 4.

Donc  $P(B \cap C) = \frac{2}{7}$ .

# $\bullet$ **A** $\cap$ **C**

A C est l'événement « la boule est noire et porte un numéro pair ».

Il y a un seul résultat possible pour cet événement : la boule noire portant le numéro 2. Donc  $P(A \cap C) = \frac{1}{7}$ .

#### $\bullet$ **A**  $\cup$ **B**

D'après la formule du cours, on a :  $P(A \cup B) = P(A) + P(B) - P(A \cap B) = \frac{7}{7} = 1$ 

*Même principe pour les deux autres.*

# $\bullet$ **B** $\cup$ **C**

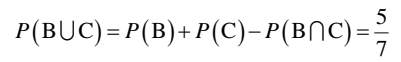

# $\bullet$ **A**  $\cup$ **C**

$$
P(A \cup C) = P(A) + P(C) - P(A \cap C) = \frac{5}{7}
$$

# **9 Tirages dans une urne**

2 boules rouges  $(R_1$  et  $R_2$ ) Urne 2 boules noires  $(N_1 \text{ et } N_2)$ 

Tirages successifs de deux boules avec remise

# 1°) **Arbre de possibilités**

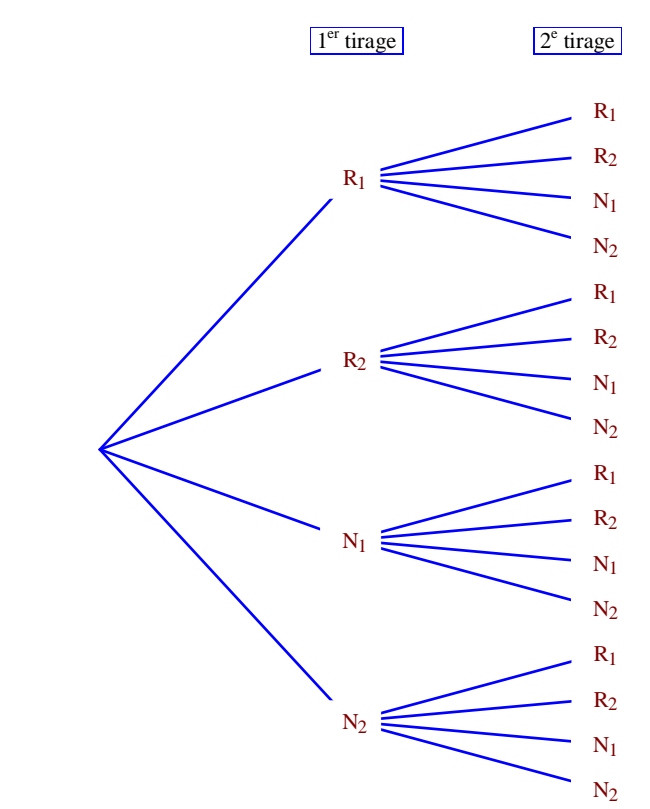

#### 2°) **Calculs de probabilités**

Nous sommes dans un cas d'équiprobabilité c'est-à-dire que l'expérience aléatoire peut être modélisée par une loi d'équiprobabilité *P*.

#### **A : « obtenir deux fois la même boule »**

Attention pour l'événement « obtenir deux fois la même boule » cela ne signifie pas « obtenir deux boules de même couleur » (mais le texte prête à interprétation).

$$
P(A) = \frac{4}{16} = \frac{1}{4}
$$

# **B : « obtenir au moins une boule rouge »**

Grâce à l'arbre, on lit les résultats qui réalisent l'événement B :  $(R_1; R_1)$ ,  $(R_1; R_2)$ ,  $(R_1; N_1)$ ,  $(R_1; N_2)$ ,  $(R_2; R_1), (R_2; R_2), (R_2; N_1), (R_2; N_2), (N_1; R_1), (N_1; R_2), (N_2; R_1), (N_2; R_2).$ 

 $P(B) = \frac{12}{16} = \frac{3}{4}$ 

**10 Tirages successifs sans remise**

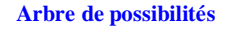

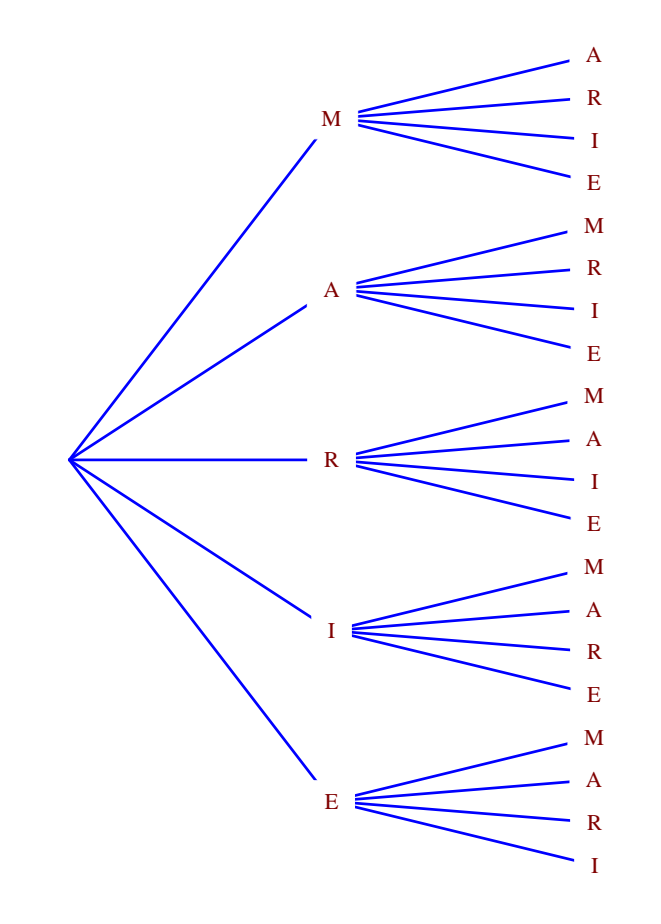

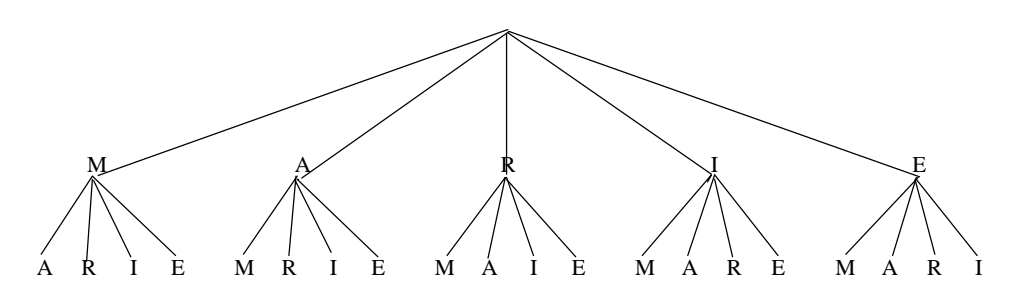

#### Il y a 20 résultats possibles.

# **Calculs de probabilités.**

Nous sommes dans un cas d'équiprobabilité c'est-à-dire que l'expérience aléatoire peut être modélisée par une loi d'équiprobabilité *P*.

# **F<sup>1</sup> : « obtenir deux voyelles »**

$$
P(F_1) = \frac{6}{20} = \frac{3}{10}
$$

On donne d'abord le résultat sous la forme de  $\frac{6}{20}$  $\frac{0}{20}$  par rapport à la lecture et on réduit ensuite.

# **F<sup>2</sup> : « obtenir deux consonnes »**

$$
P(F_2) = \frac{2}{20} = \frac{1}{10}
$$

# **F<sup>3</sup> : « obtenir une voyelle et une consonne (dans n'importe quel ordre) »**

1 ère méthode :

On utilise l'arbre de possibilités.

$$
P(F_3) = \frac{12}{20}
$$

$$
= \frac{3}{5}
$$

 $2^e$  méthode :  $F_3$  est l'événement contraire de  $F_1 \cup F_2$  : on écrit :  $F_3 = \overline{F_1 \cup F_2}$  (la barre surmonte la totalité).

$$
P(F_3) = P(\overline{F_1 \cup F_2})
$$
  
= 1-  $P(F_1 \cup F_2)$   
= 1-  $\left[ P(F_1) + P(F_2) \right]$   $(P(F_1 \cup F_2) = P(F_1) + P(F_2)$  car les événements  $F_1$  et  $F_2$  sont incompatibles")  
= 1-  $\left( \frac{3}{10} + \frac{1}{10} \right)$   
= 1-  $\frac{2}{5}$   
=  $\frac{3}{5}$ 

\* Événements incompatibles : événements dont l'intersection est vide.

**11 Lancer d'un dé cubique truqué vérifiant :**

•  $P(1) = P(2) = P(3) = P(4)$ 

$$
\bullet \; P(5) = \frac{1}{3}
$$

•  $P(6) = 3 P(3)$ 

# **Calculons la probabilité d'obtenir un numéro pair.**

On pose  $a = P(1)$ .

On a :  $P(1) + P(2) + P(3) + P(4) + P(5) + P(6) = 1$  (1).

(1) est successivement équivalente à :

$$
4a + 3a + \frac{1}{3} = 1
$$

$$
7a = \frac{2}{3}
$$

$$
a = \frac{2}{21}
$$

Soit E l'événement : « obtenir un numéro pair ».

$$
P(E) = P(2) + P(4) + P(6)
$$
  
=  $\frac{2}{21} + \frac{2}{21} + 3 \times \frac{2}{21}$   
=  $\frac{10}{21}$ 

On peut ne pas donner de nom à *P* (1) et présenter les calculs sous la forme suivante.

 $P(P(1) + P(2) + P(3) + P(4) + P(5) + P(6) = 1$  (1).

(1) donne successivement :

$$
\begin{cases}\n4P(1) + \frac{1}{3} + 3P(1) = 1 \\
7P(1) + \frac{1}{3} = 1\n\end{cases}
$$
\n
$$
\begin{cases}\n7P(1) = \frac{2}{3} \\
P(1) = \frac{2}{21} \\
\vdots \\
P(2) = P(2) + P(4) + P(6) \\
\vdots \\
\vdots \\
0\n\end{cases}
$$
\n
$$
\begin{cases}\n\text{Donc } P(A) = P(2) + P(4) + P(6) \\
= ... \\
\text{i}
$$
\n
$$
\begin{cases}\n\text{Sine} \\
\text{Sine} \\
\text{Sine} \\
\text{a} \\
\text{a} \\
\text{b}\n\end{cases}
$$

# **Simulations et probabilités**

Les exercices  $\boxed{12}$  à  $\boxed{16}$  portent sur le lien entre probabilités et statistiques avec la notion de simulation (simuler = « faire comme si »).

**12 Simulations de lancers d'une pièce non truquée**

**Dans cet exercice, les fréquences seront d'abord exprimées en fractions irréductibles (pas en pourcentage).**

1°) Les résultats des 24 premiers lancers sont : P ; F ; F ; F ; P ; F ; P ; P ; P ; F ; P ; F ; F ; P ; F ; F ; F ; F ; P ; P ; P ; F ; F ; F.

À l'issue des 24 premiers lancers, il y a 10 piles et 14 faces. La fréquence de pile est donc  $f_1 = \frac{10}{24} = \frac{5}{10}$  $f_1 = \frac{16}{24} = \frac{3}{12}$ . Grâce à la calculatrice, on trouve  $f_1 = 0,416666...$  donc  $f_1 \approx 0,42$  (valeur arrondie au centième).

2°) À l'issue des 72 premiers lancers, il y a 39 piles et 33 faces. La fréquence de pile est donc  $f_2 = \frac{39}{72} = \frac{13}{24}$ 

 $f_2 = \frac{32}{72} = \frac{13}{24}$ .

 $f_2 = 0,54166666...$  $f_2 \approx 0.54$  (valeur arrondie au centième)

3°) À l'issue des 144 premiers lancers, il y a 74 piles et 70 faces. La fréquence de pile est donc  $f_3 = \frac{74}{144} = \frac{37}{72}$  $f_3 = \frac{14}{144} = \frac{37}{72}$ .

 $f_3 = 0,513888...$  $f_3 \approx 0.51$  (valeur arrondie au centième) 4°) Plus le nombre de lancers augmente, plus les fréquences se rapprochent de la probabilité de pile avec le modèle d'équiprobabilité (« fréquence théorique » de pile, mais cette expression est mise entre guillemets car elle n'a pas grand sens) :  $\frac{1}{2} = 0.5$ .

## **13 Simulations de lancers de deux pièces non truquées**

- 1°) Le nombre d'issues où l'on obtient deux fois pile est 16. Le nombre d'issues où l'on obtient deux fois face est 14. Le nombre d'issues où l'on obtient une seule fois pile est 42.
- 2°) La fréquence de l'événement « obtenir une seule fois pile » est égale à  $f = \frac{42}{\pi} = \frac{7}{4}$  $f = \frac{42}{72} = \frac{7}{12}$ .
- $f \approx 58.3$  % (valeur arrondie au dixième)
- 3°) Il y a quatre résultats possibles : PF ; FF ; FP ; PP.

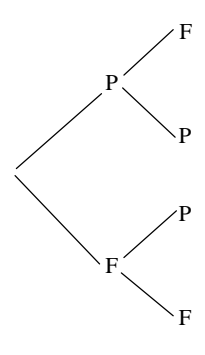

La probabilité d'obtenir une seule fois pile est de  $\frac{1}{2}$  $\frac{1}{2}$ . Cette probabilité est proche de la fréquence trouvée au 2°).

# **14 Simulations et probabilités**

# **Partie A : Simulation**

On s'intéresse à des triplets.

1°) Le nombre de simulations où on obtient une seule fois pile est égal à 19.

2°) On a 48 triplets parmi lesquels 19 triplets correspondent à une seule fois pile.

Donc la fréquence de l'événement : « on obtient exactement une fois pile » est égale à  $f = \frac{19}{100}$  $f = \frac{12}{48}$ .  $f = 0,39583333...$ 

 $f \approx 0, 4$  (valeur arrondie au dixième)

## **Partie B : Probabilités**

1°) a) Arbre de possibilités :

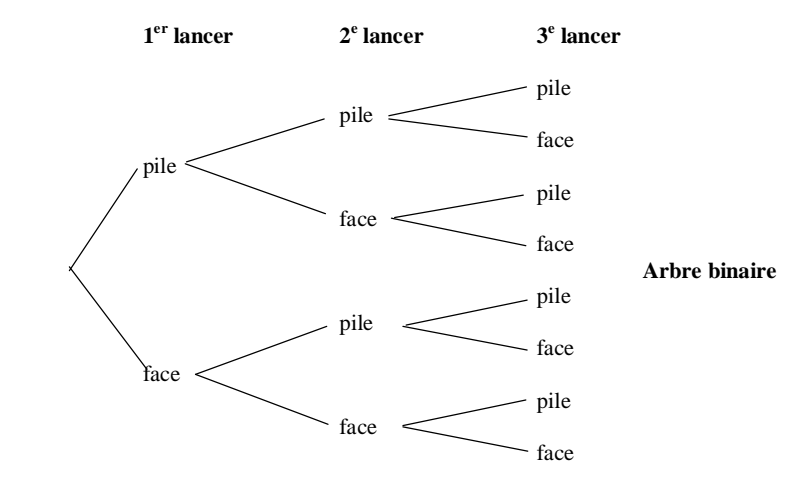

b) Il s'agit d'une situation d'équiprobabilité car la pièce est non truquée ; tous les résultats ont la même probabilité  $\frac{1}{2}$  $\frac{1}{8}$ .

2°) D'après l'arbre, il y a 8 résultats possibles.

La probabilité de l'événement « on obtient exactement une fois pile » est égale à  $\frac{3}{8}$  $\frac{5}{8}$ .

$$
\frac{3}{8} = 0,375
$$

On observe que cette probabilité est « proche » de la fréquence calculée lors de la simulation.

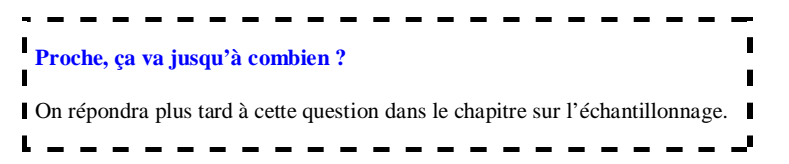

# **15 Simulations de lancers d'un dé cubique équilibré**

#### **Commentaire pour le graphique 1**

On constate que la distribution des fréquences pour les échantillons 1 et 2 sont **différentes** (ou fluctuent). C'est ce que l'on appelle la **fluctuation d'échantillonnage** (c'est le nom que l'on donne à ce phénomène).

#### **Commentaire pour le graphique 2**

On constate que lorsque la taille des échantillons augmente, les fréquences **se stabilisent** autour d'une valeur « proche » de  $\frac{1}{6}$ 6 (probabilité de chaque numéro ave le modèle d'équiprobabilité).

# **16 Simulation avec deux dés**

1°) Si les numéros sortis sont *a* et *b*, alors  $d = |a - b|$ .

#### **TI - 83 Plus**

#### Pour simuler le lancer d'un dé cubique non truqué

math NUM 5 : PartEnt( ENTER math PRB 1 : NbrAléat ENTER \* 6  $\lambda$ + 1 ENTER ENTER ENTER ENTER

Donne chaque fois un chiffre différent entre 1et 6 (compris).

On peut aussi faire : « entAléat(1 , 6) » ou « randInt(1 , 6) » qui donne directement un entier compris entre 1 et 6 au sens large.

Pour simuler l'expérience aléatoire avec la distance entre les numéros sortis par les deux dés :

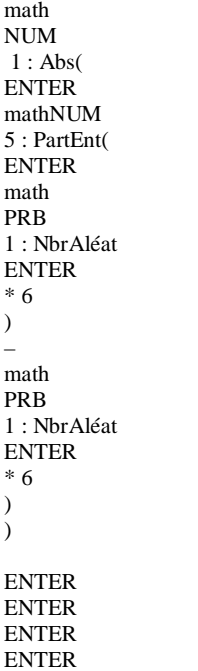

#### 2°) **Conjectures :**

 $d = 1$  est la plus fréquente ;  $d = 5$  la moins fréquente ; les distances 0 et 3 semblent avoir des fréquences très proches.

#### 3°) **Tableau des distances**

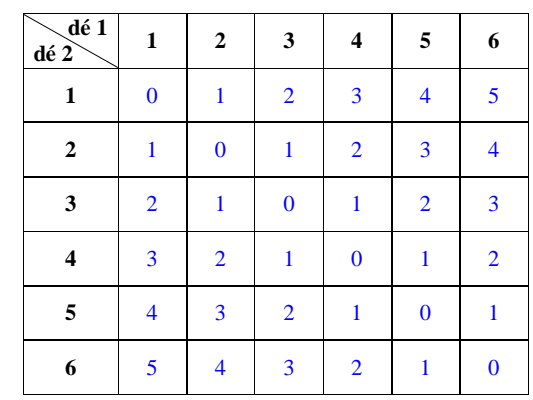

Nous sommes dans un cas d'équiprobabilité.

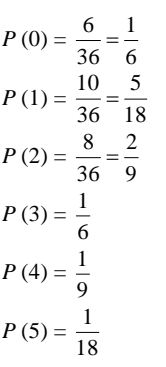

**Tableau de probabilité**

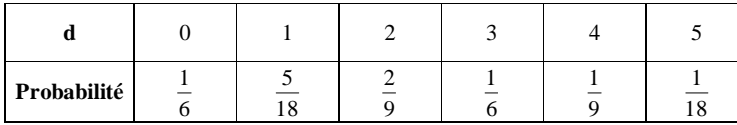

Les fréquences données sur le graphique sont « proches » des probabilités calculées.

Les fréquences obtenues par simulation semblent en accord avec ce tableau, notamment pour l'échantillon de grande taille (10 000).